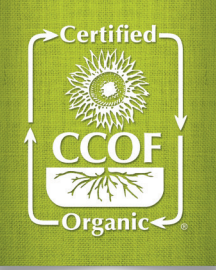

# Aprobación de Materiales Hecho Fácil **CCOF GUÍA DE MATERIALES**

## CCOF hace el manejo de materiales fácil con el Plan de Sistema Orgánico (OSP) Lista de Materiales, disponibles en el MyCCOF!

### Lista de Materiales

La Lista de Materiales de su OSP enseña los materiales que CCOF ha aprobado para uso para su empresa y proporciona una manera fácil de manejar esta parte de su OSP. Todos los materiales enumerados a continuación deben ser aprobados por CCOF y enumerados en su Lista de Materiales OSP antes de su uso.

#### » Cultivadores

Todos los materiales de los cultivos como los fertilizantes, compost, estiércol, enmiendas de suelo, inoculantes, mezclas de siembra, tratamientos de semillas, pesticidas, adyuvantes, etc.

#### » Ganaderos

Todos los materiales de asistencia sanitaria del ganado, los complementos alimenticios, y materiales de control de plagas.

#### » Los manipuladores y procesadores

Todos los materiales que no son orgánicos que tengan contacto directamente a los productos orgánicos, incluidos los coadyuvantes de elaboración, sal, gases atmosféricos, coadyuvantes de embalaje, desinfectantes, y otros aditivos.

## ¿Cómo puedo obtener mi Lista de Materiales?

Puede ver e imprimir la Lista de Materiales actual en cualquier momento que se encuentran en MyCCOF. Además, publicaremos una lista actualizada con la aprobación de cualquier material nuevo, o cuando usted lo solicite.

## ¿Cómo puedo modificar mi Lista de Materiales?

Siga estos pasos para agregar un nuevo material. Para eliminar un material, utilice la función "eliminar" ("remove") de MyCCOF o déjenos saber el material que le gustaría eliminar. No recomendamos que eliminan cualquier material que piensan que podrían utilizar en el futuro.

#### ¿El servicio rápido de revisión está disponible para materiales?

¡Sí! Los servicios de dos días y cinco días de revisión rápido están disponibles por un costo adicional.

## Cómo agregar un material a la Lista de OSP Materiales

ANTES QUE COMENCE: Identifica el material específico que quiere usar. Necesitará el nombre completo del producto incluyendo toda la información que identifica el producto (por ejemplo, 4-2-3, DF, WP, etc.), hasta el nombre del fabricante.

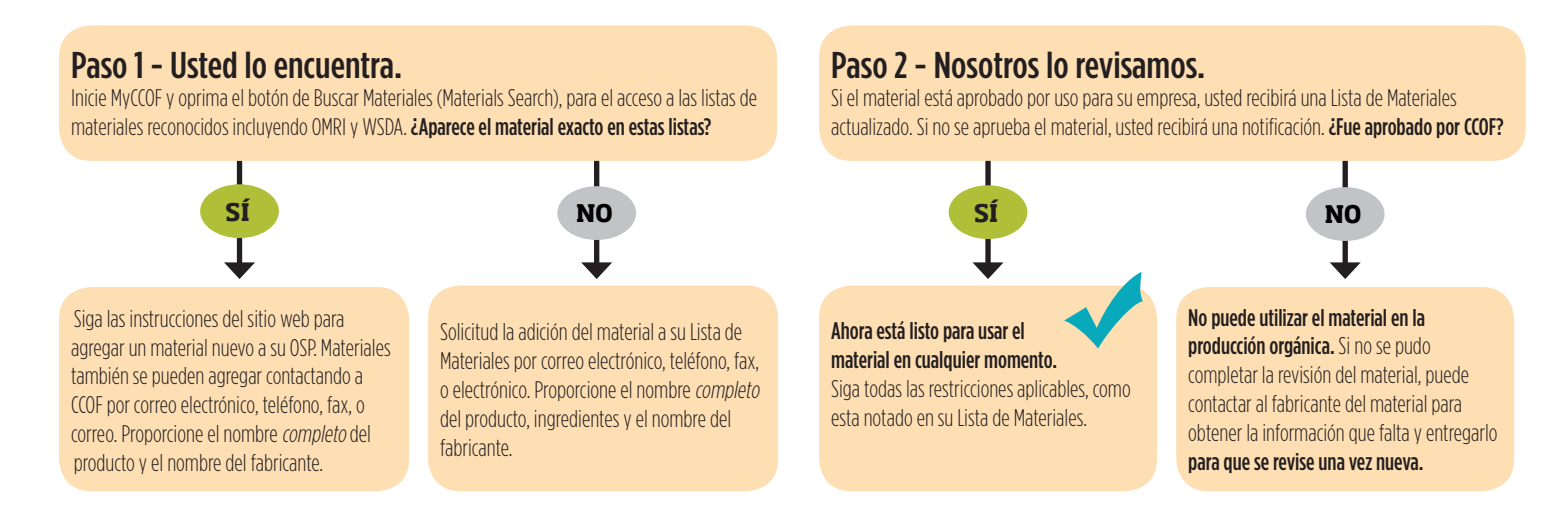

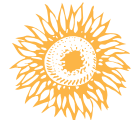

RECUERDE: Debe obtener la aprobación de todos los materiales enumerados anteriormente antes de usar. El uso de un material prohibido puede poner su certificación de su empresa, la tierra, y/o productos en riesgo, aunque se utilice sin querer.